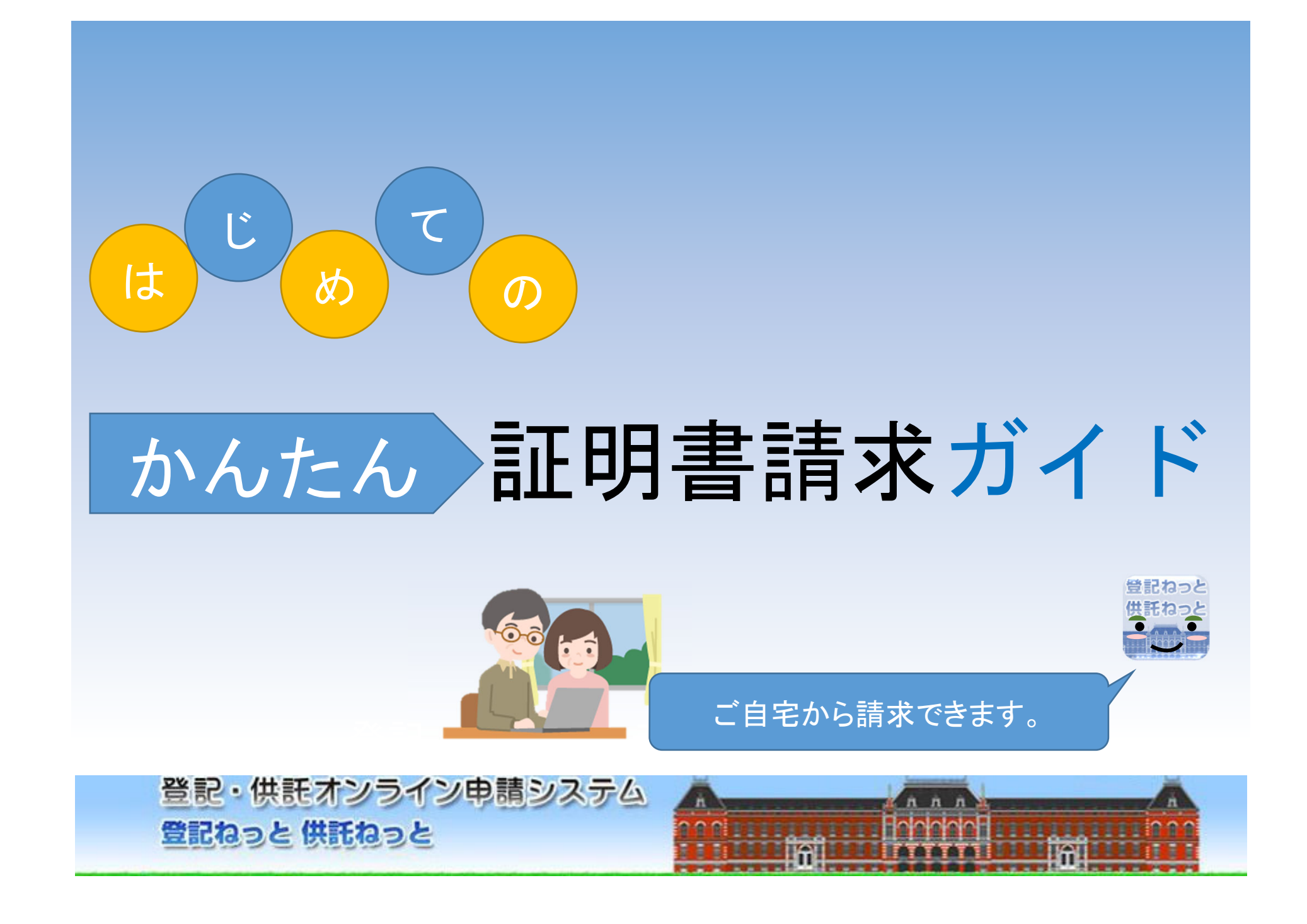

## はじめに 登記事項証明書の請求?

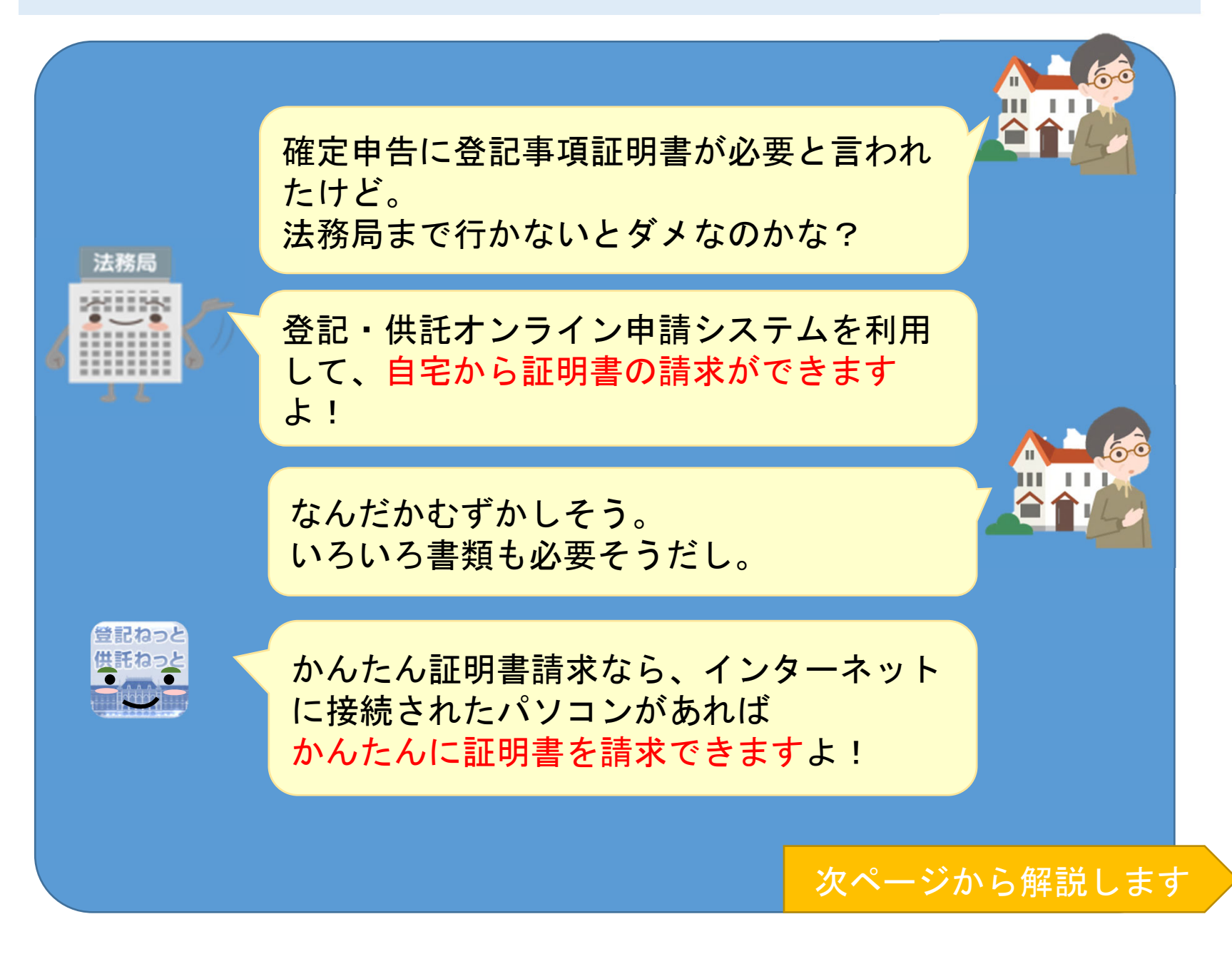

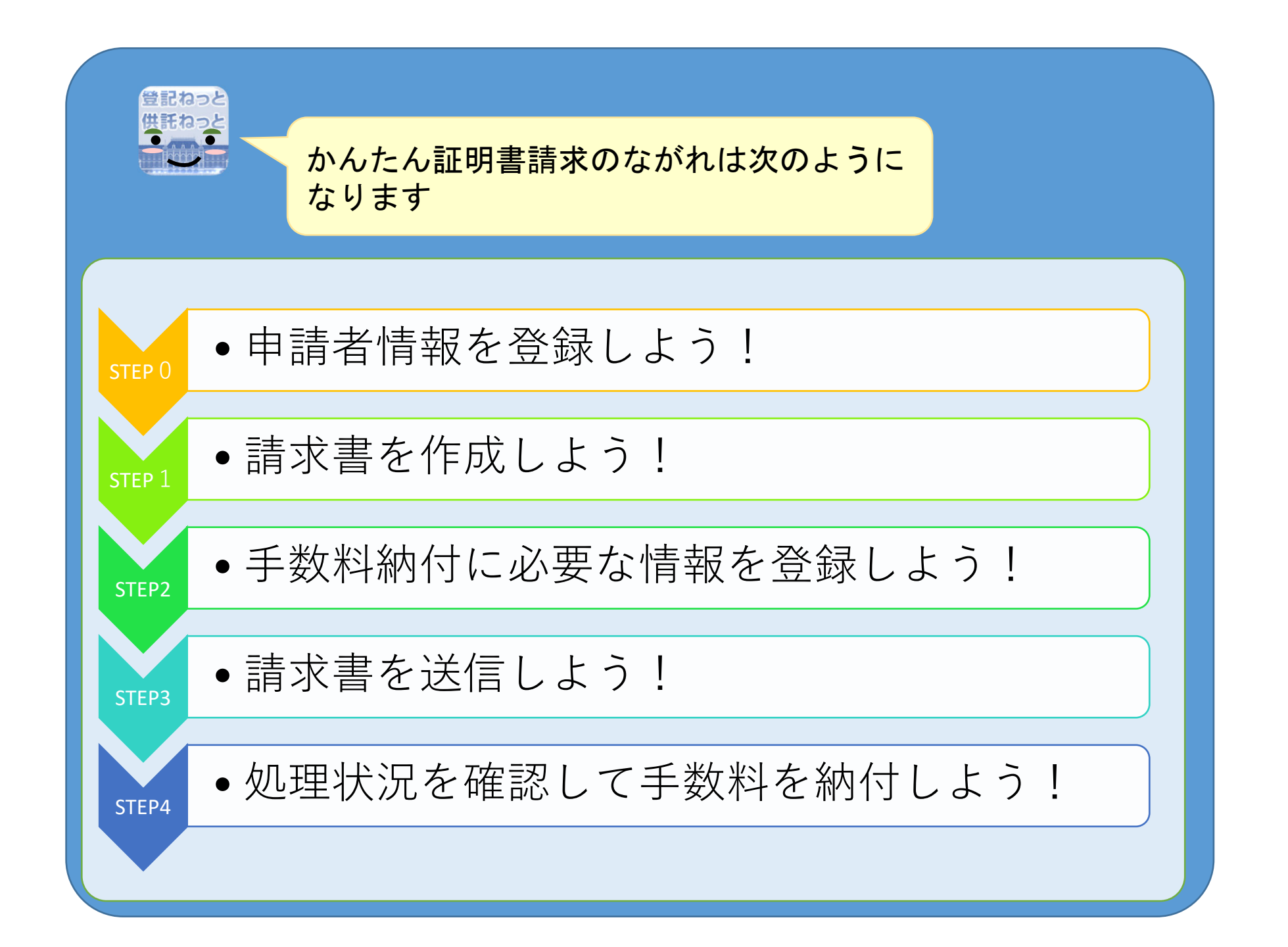

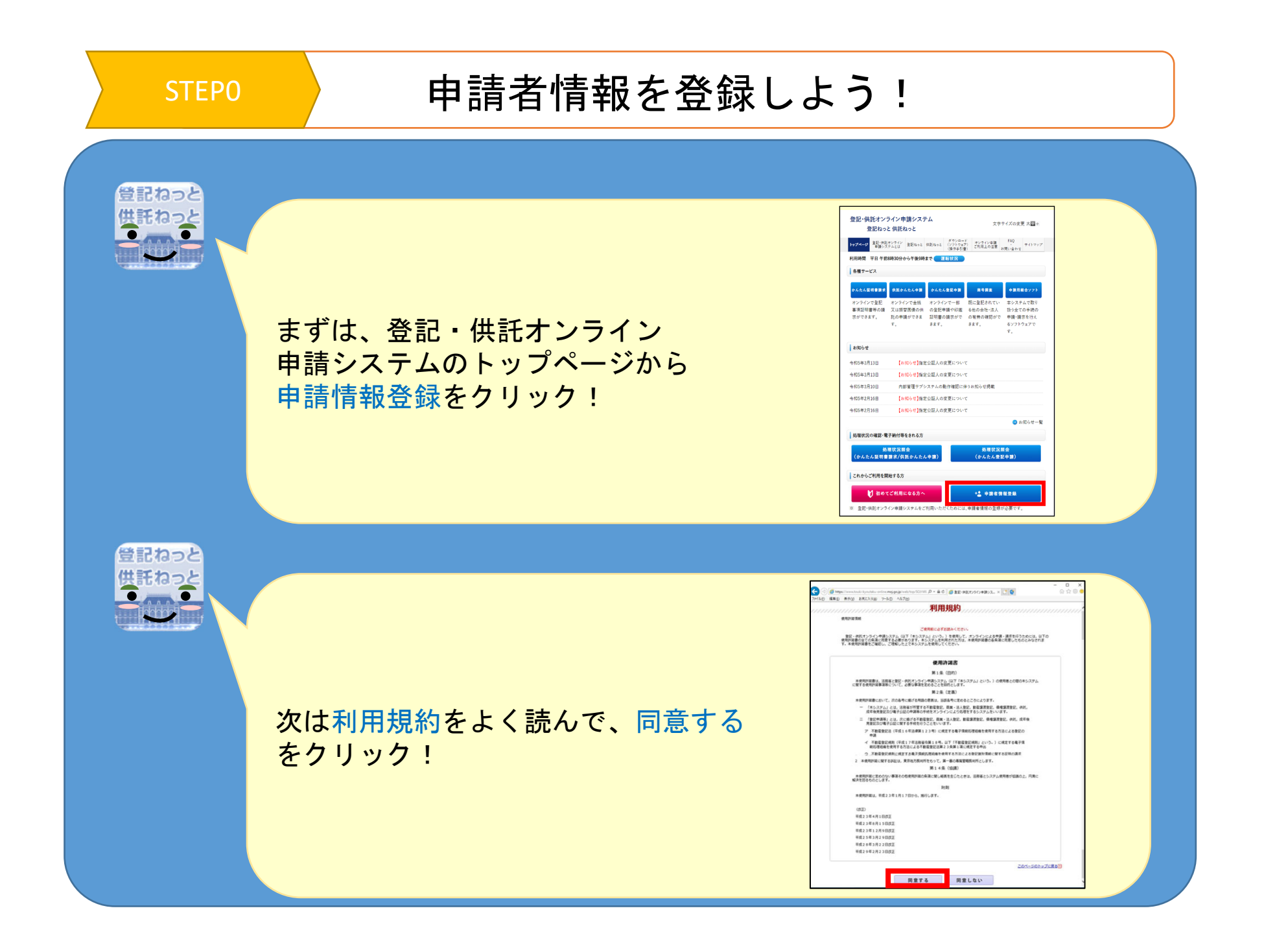

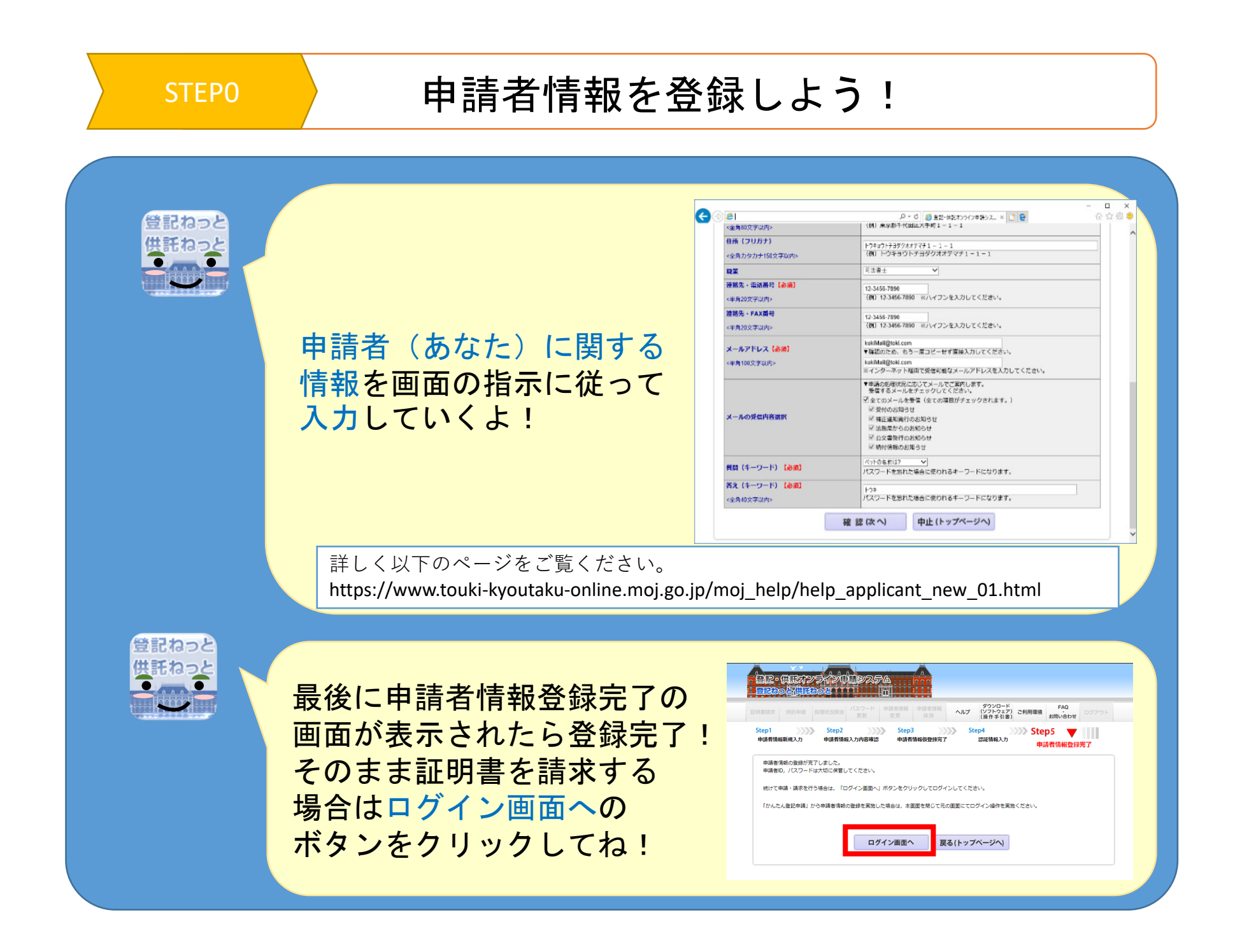

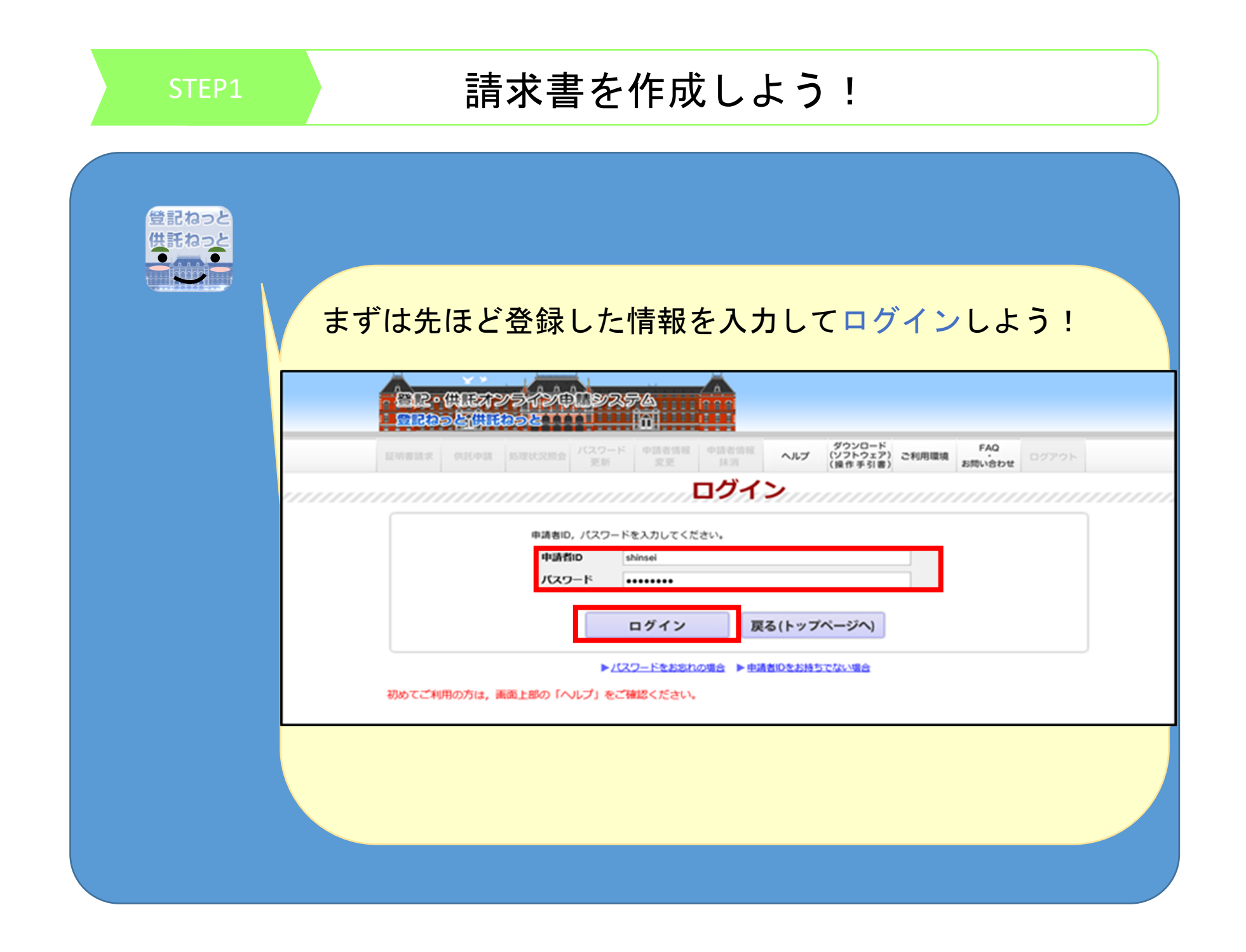

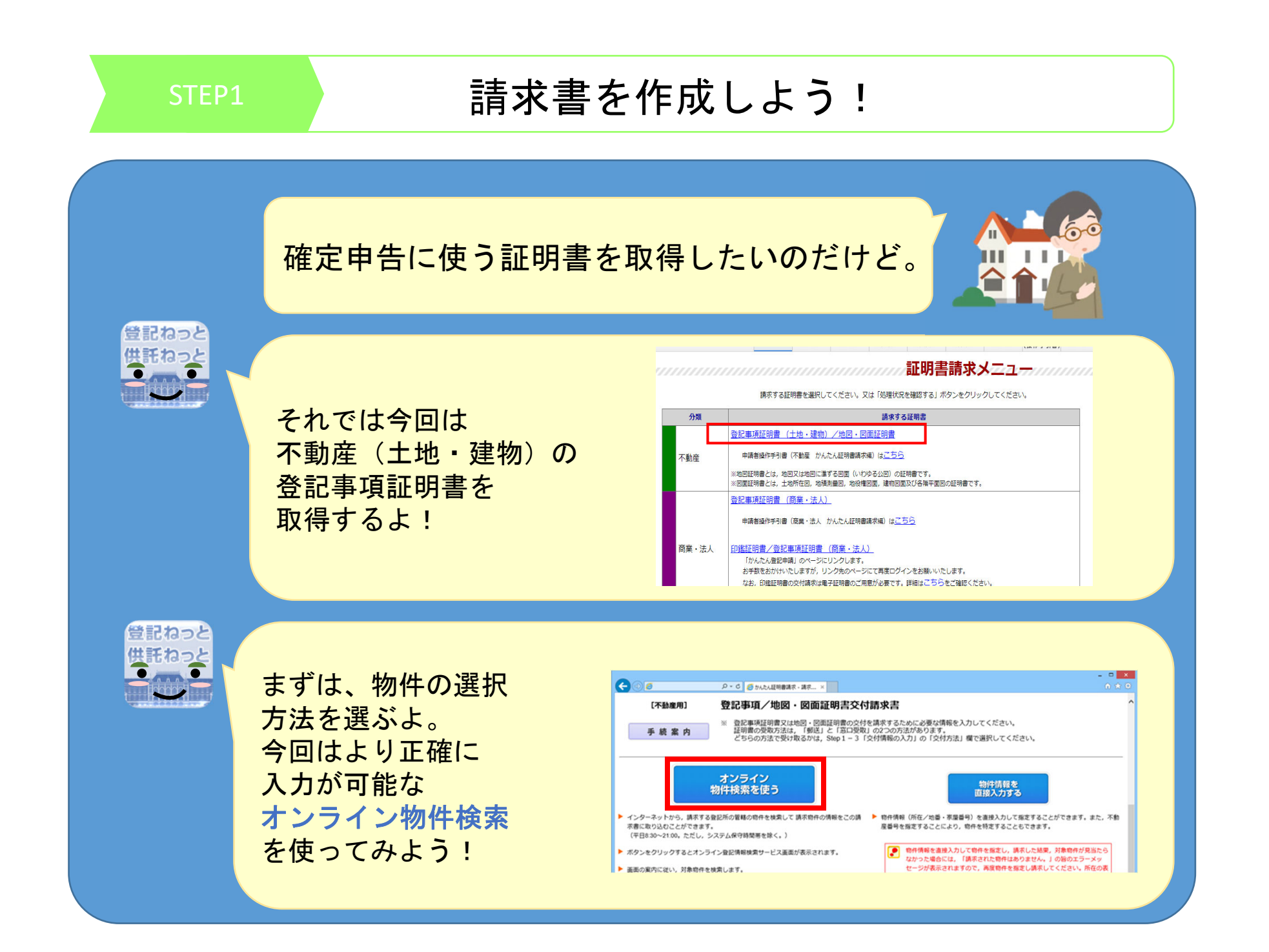

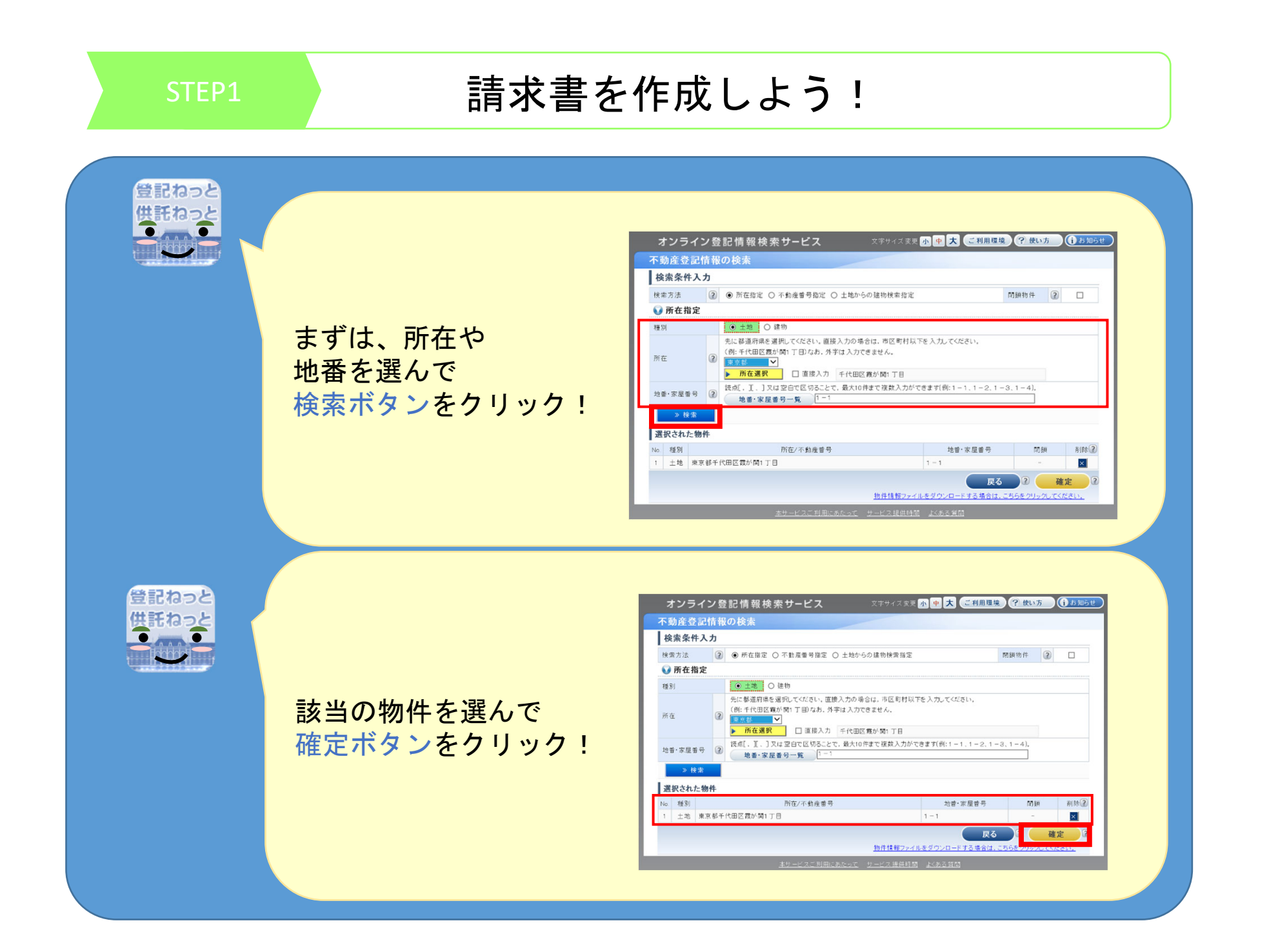

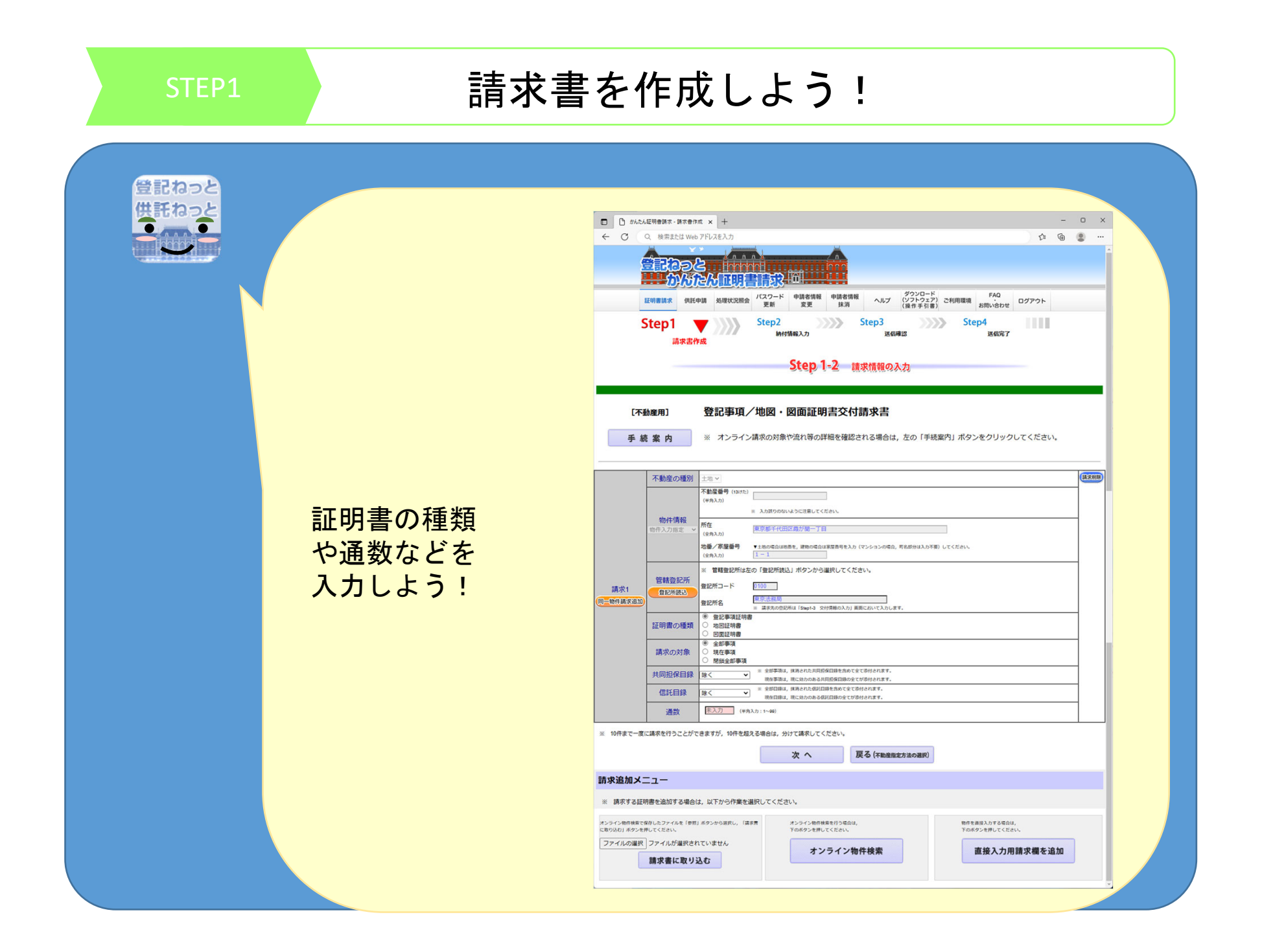

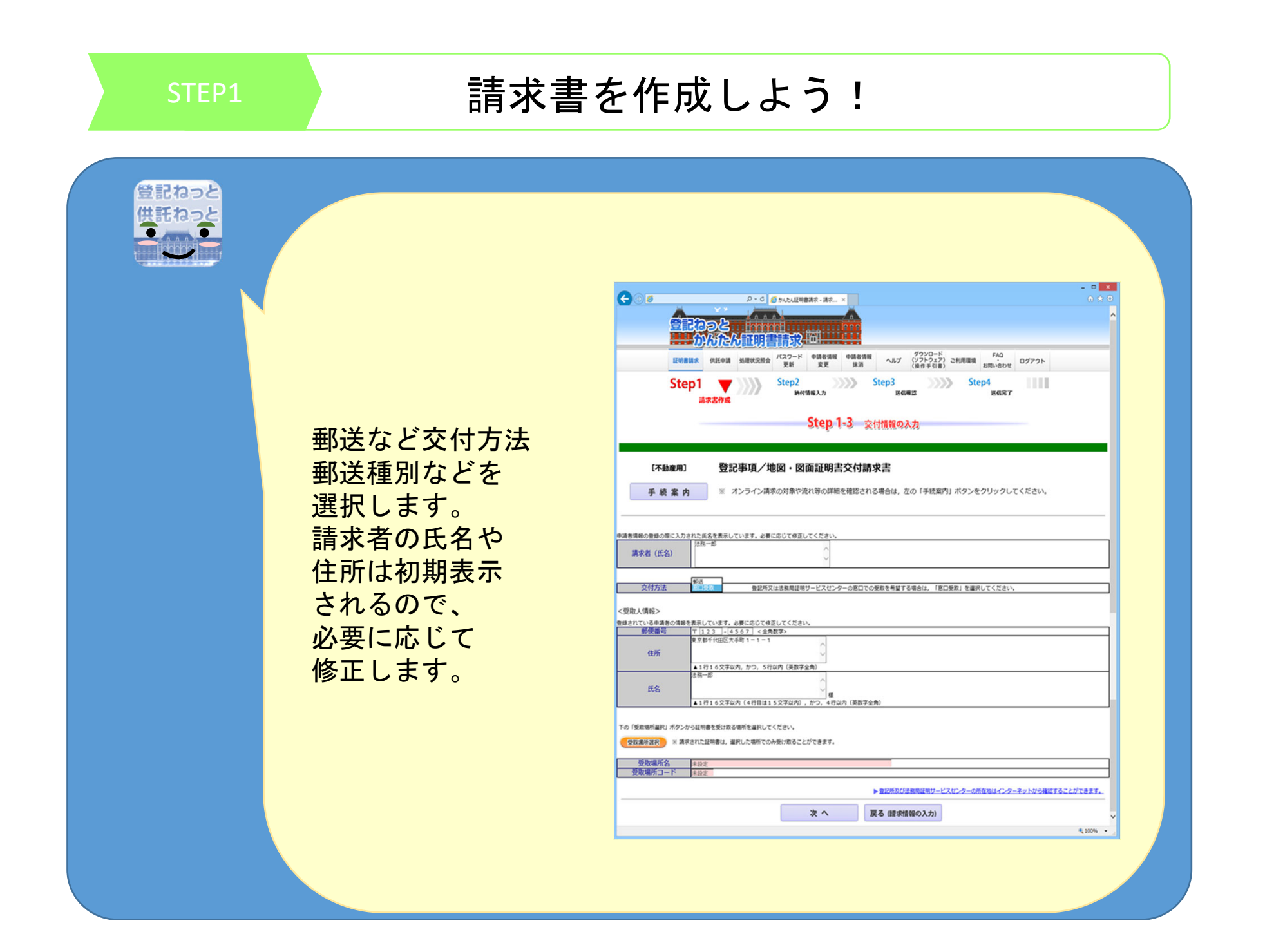

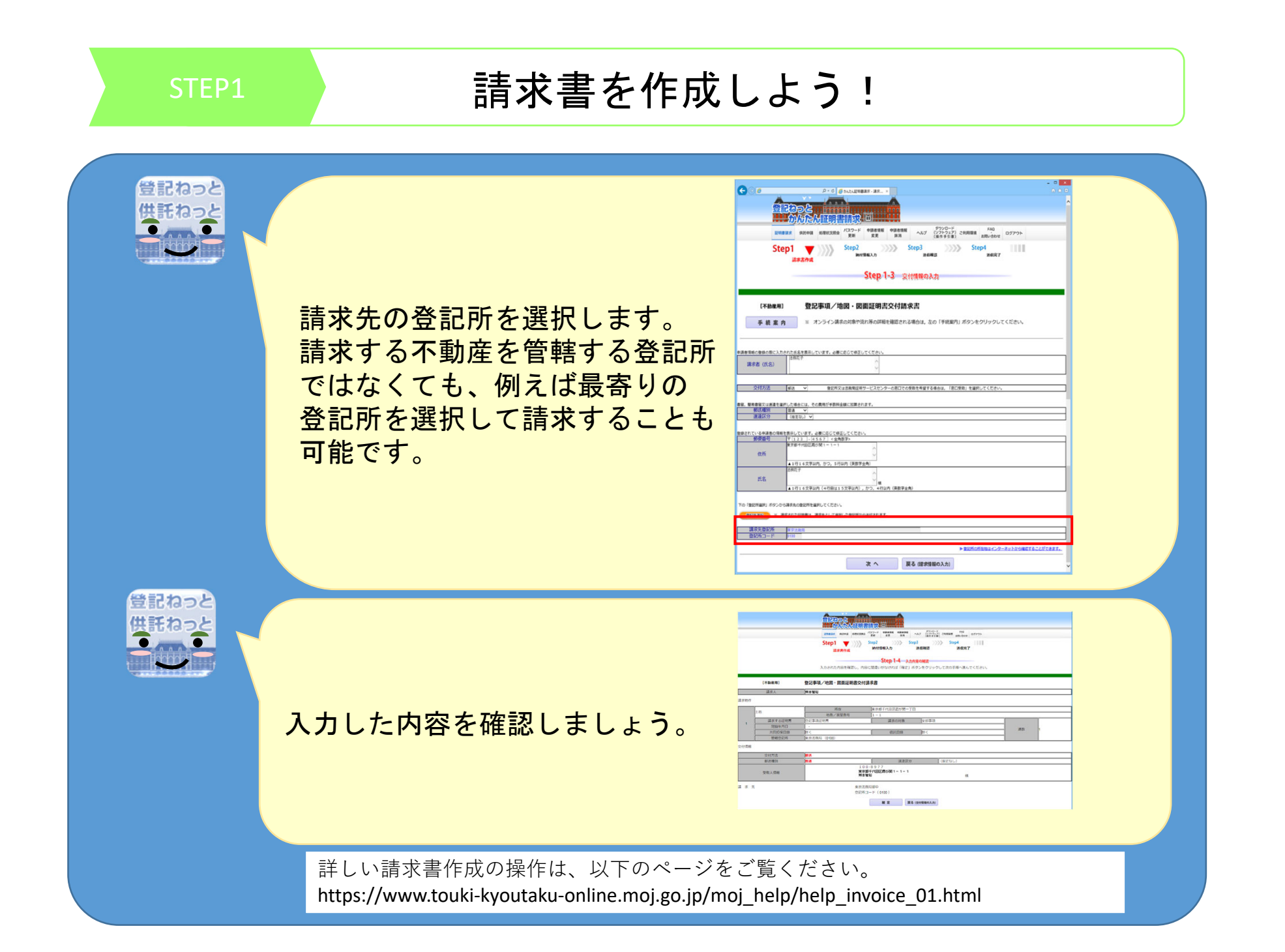

STEP2

## 手数料納付に必要な情報を登録しよう!

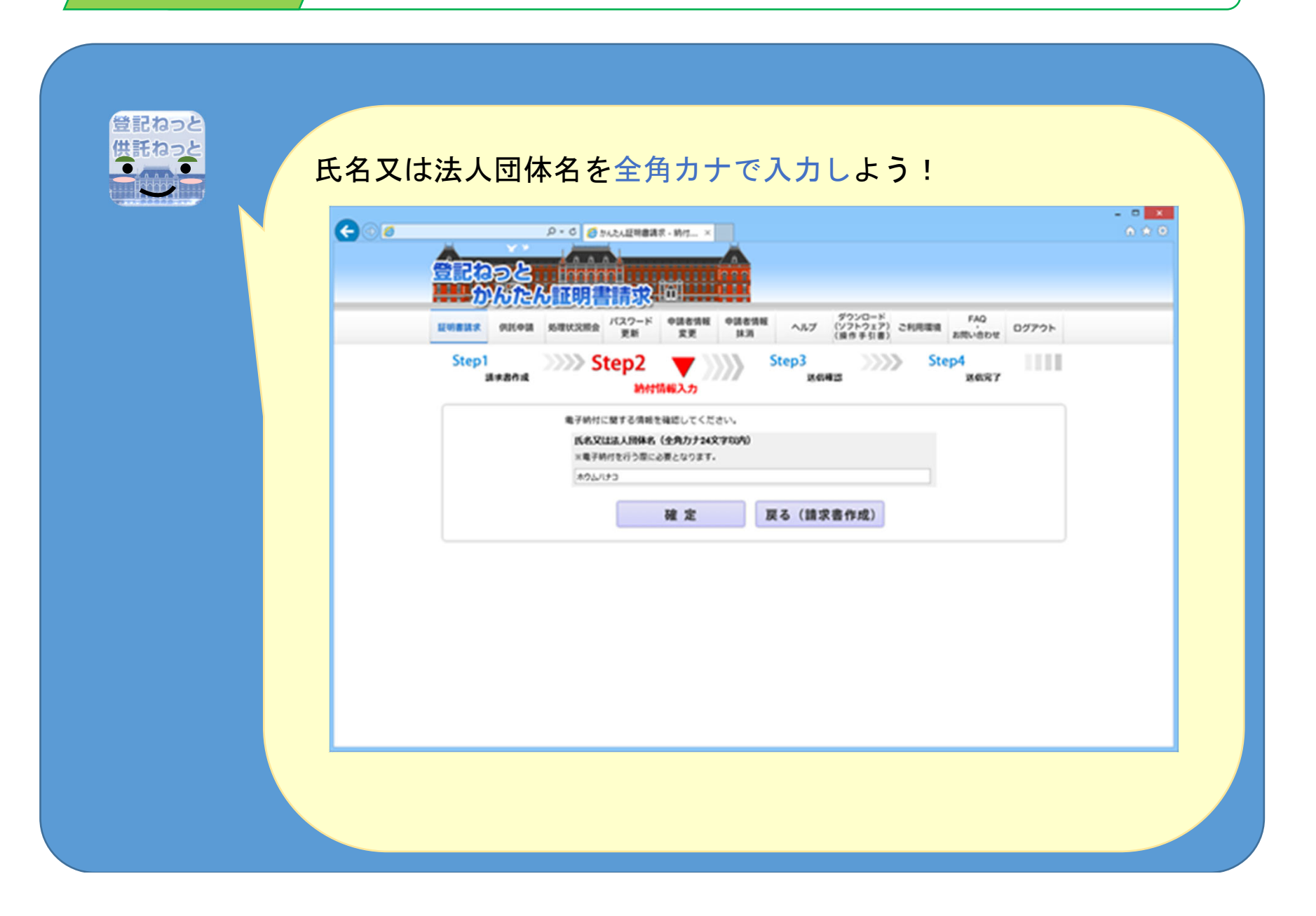

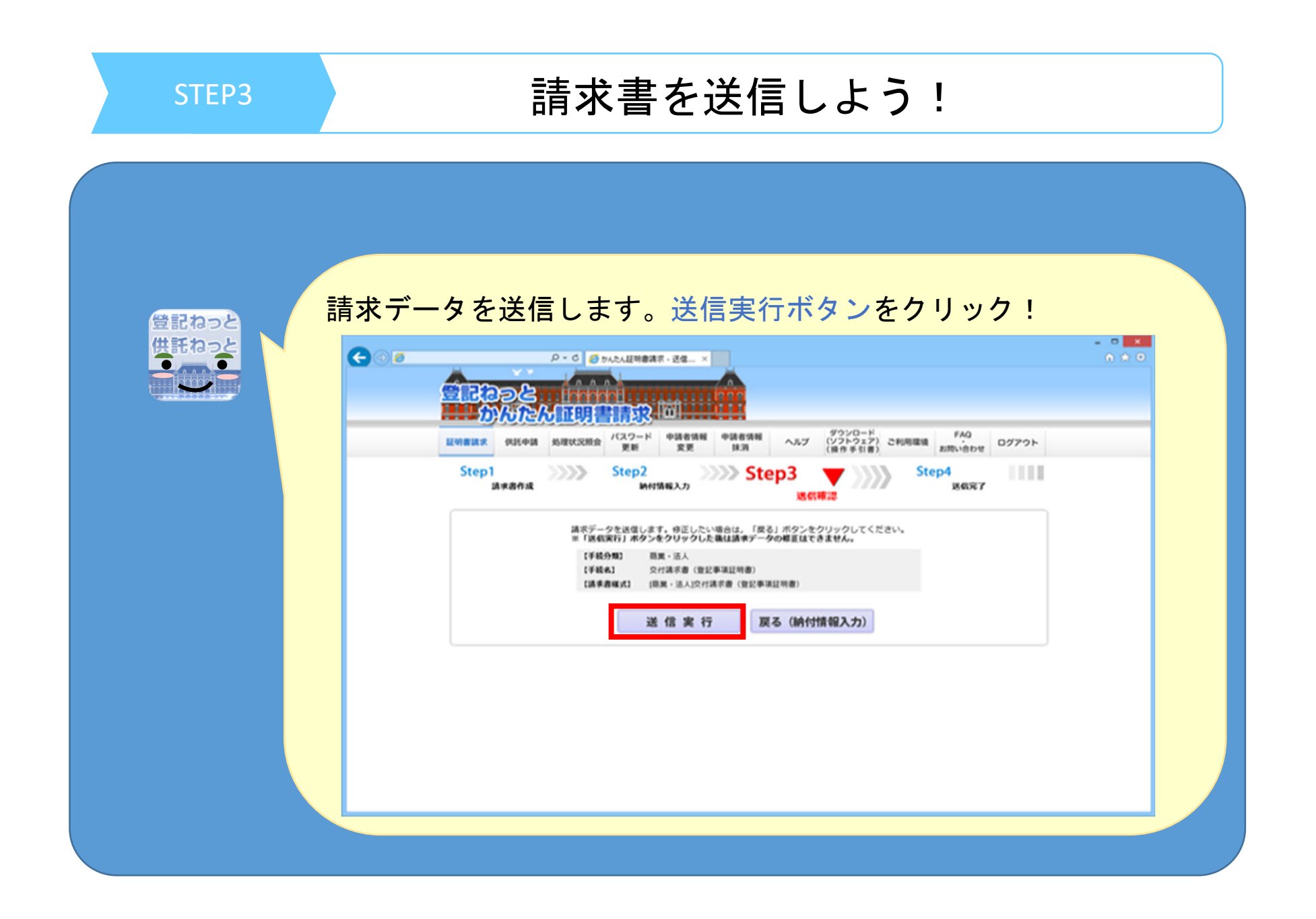

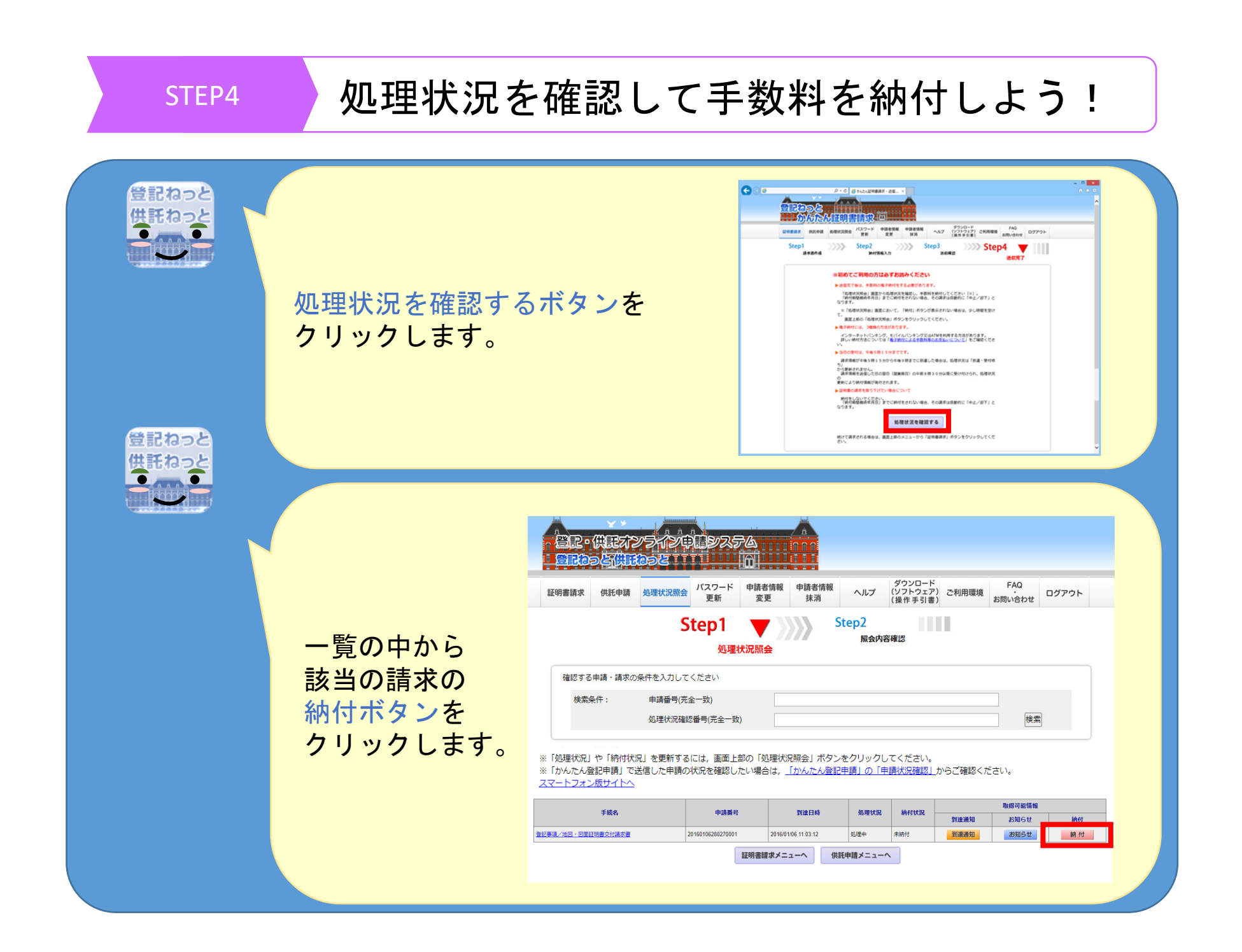

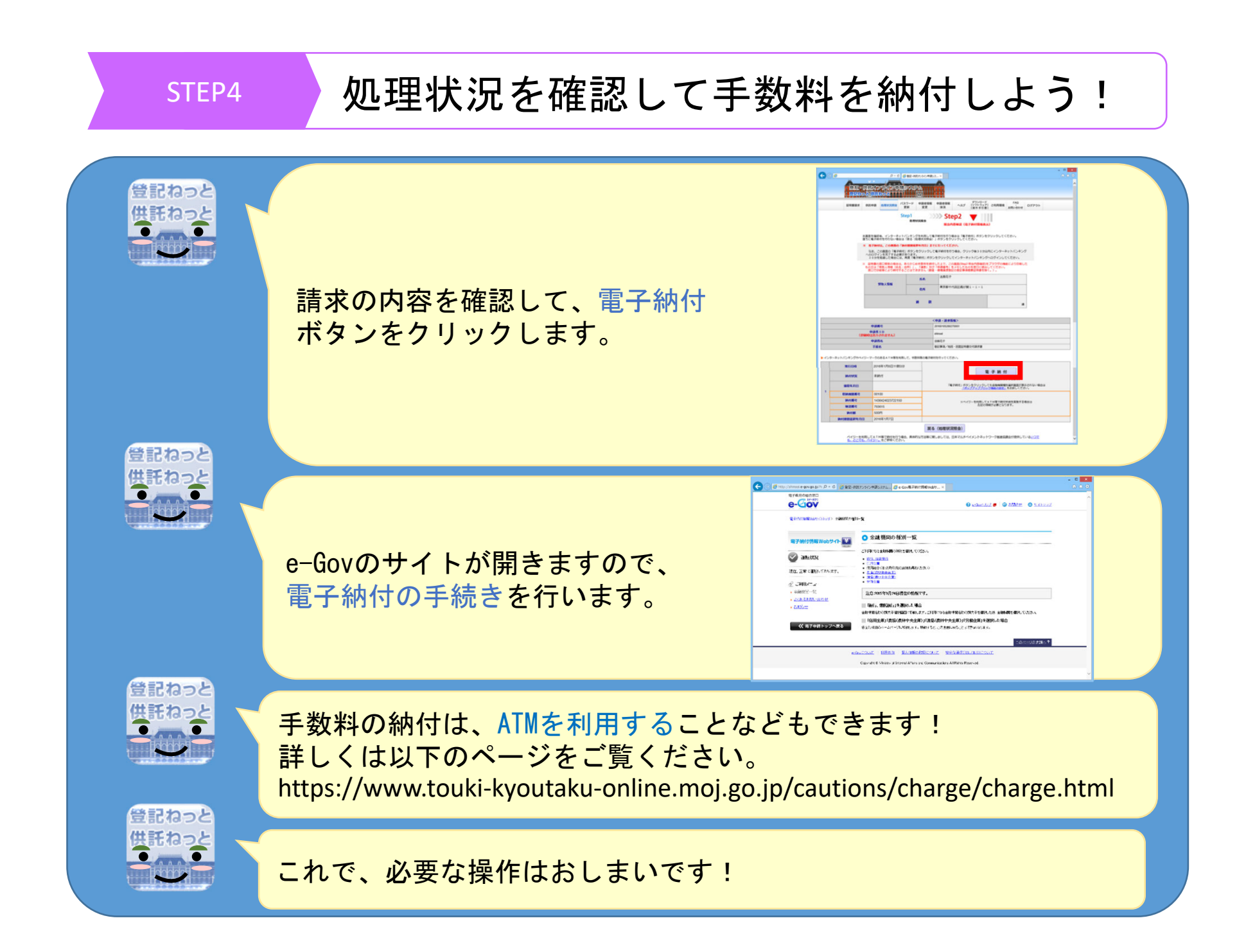

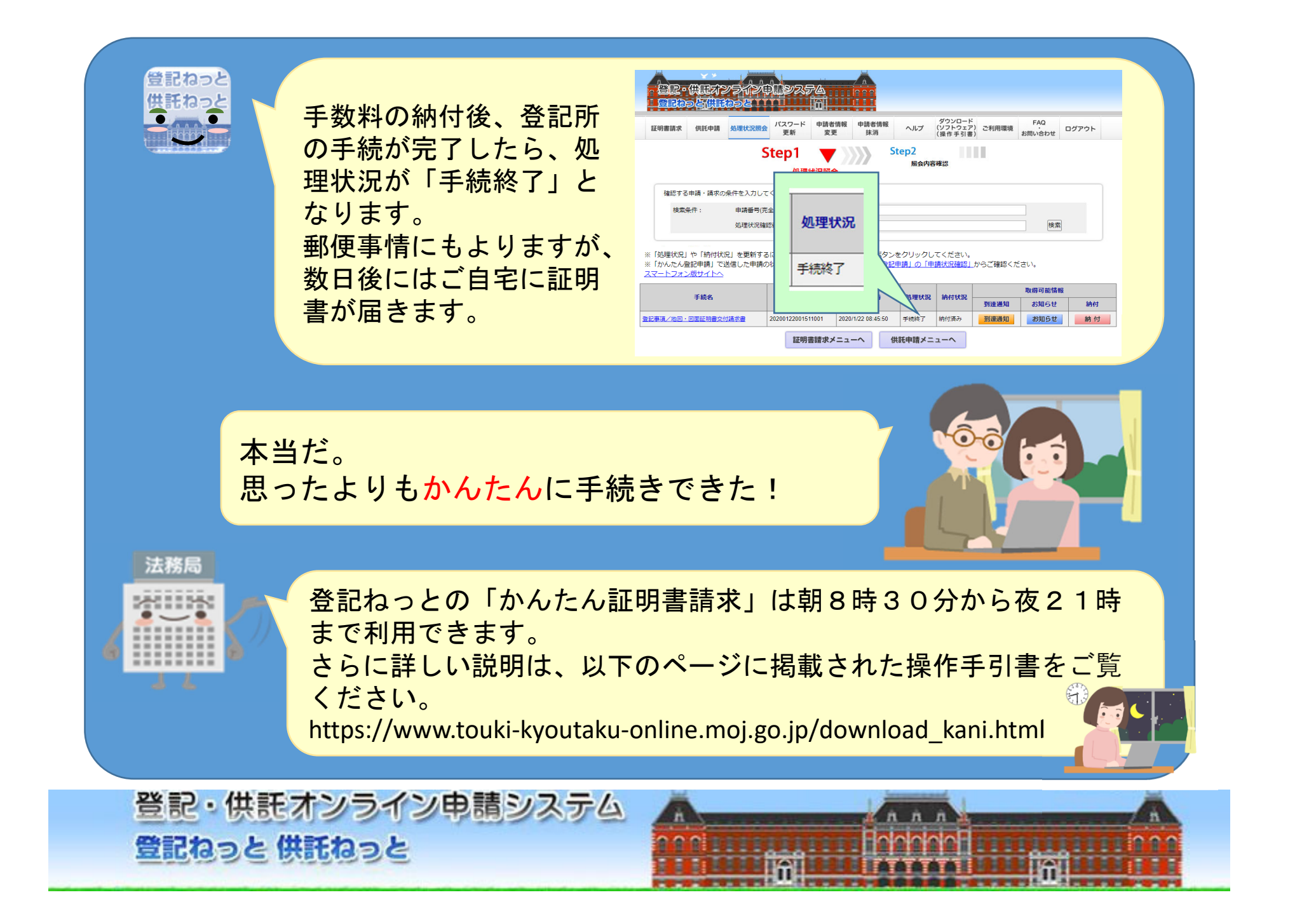